# Pocket (Mac) klavye kısayolları

#### Dosya menüsü

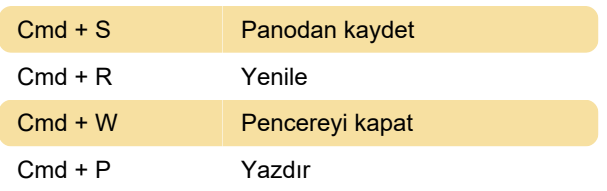

## Düzen menüsü

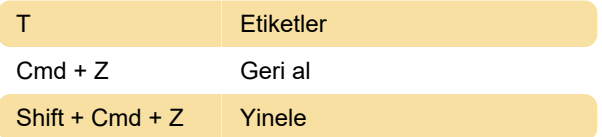

### Görünüm menüsü

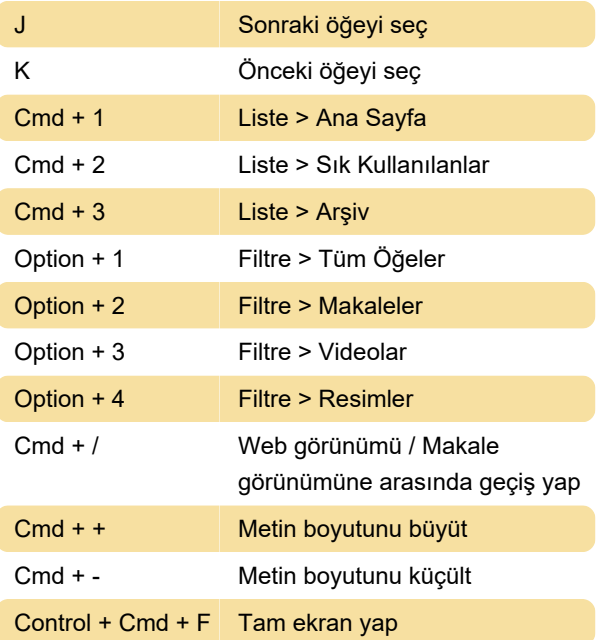

# Öğe menüsü

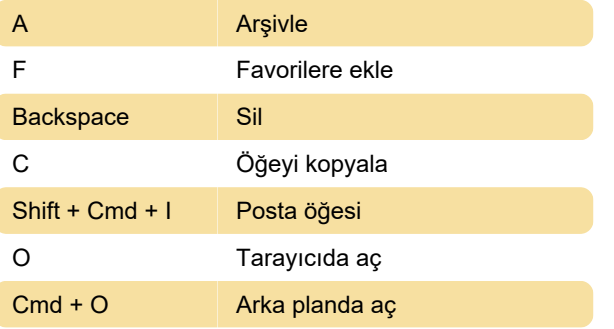

Son değişiklik: 11.11.2019 20:10:22

Daha fazla bilgi için: [defkey.com/tr/pocket-mac](https://defkey.com/tr/pocket-mac-klavye-kisayollari)[klavye-kisayollari](https://defkey.com/tr/pocket-mac-klavye-kisayollari)

[Bu PDF'yi özelleştir...](https://defkey.com/tr/pocket-mac-klavye-kisayollari?pdfOptions=true)